<sup>Документ подисан и растей в ректронной подпись и высшего образования российской федерации</sup> Дата подписания: 14.**Федержтвное государс**твенное автономное образовательное учреждение **высшего образования** Информация о владельце: ФИО: Котова Лариса Анатольевна Должность: Директор филиала Уникальный программный ключ:

10730ffe6b1ed036b744b669d97700b86e5c04a7eдовательский технологический университет «МИСиС» **Новотроицкий филиал**

## Рабочая программа дисциплины (модуля)

# **Базы данных**

Закреплена за подразделением Кафедра математики и естествознания (Новотроицкий филиал) Направление подготовки 09.03.03 Прикладная информатика

Профиль Прикладная информатика в технических системах

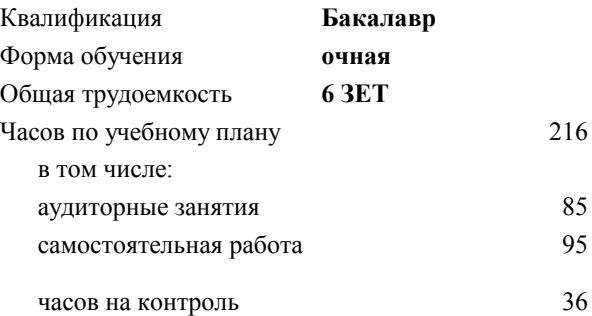

экзамен 5 курсовой проект 5 Формы контроля в семестрах:

#### **Распределение часов дисциплины по семестрам**

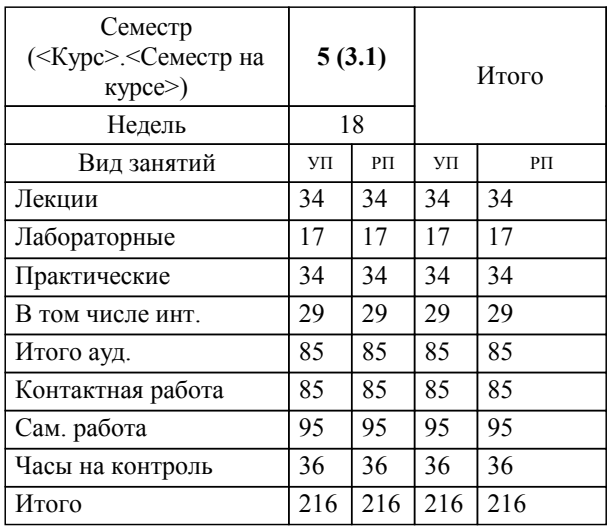

Программу составил(и): *к.э.н, доцент, Подсобляева О.В.*

Рабочая программа

**Базы данных**

Разработана в соответствии с ОС ВО:

Самостоятельно устанавливаемый образовательный стандарт высшего образования - бакалавриат Федеральное государственное автономное образовательное учреждение высшего образования «Национальный исследовательский технологический университет «МИСиС» по направлению подготовки 09.03.03 Прикладная информатика (приказ от 05.03.2020 г. № 95 о.в.)

Составлена на основании учебного плана:

09.03.03 Прикладная информатика, 09.03.03\_22\_Прикладная информатика\_ПрПИвТС.plx Прикладная информатика в технических системах, утвержденного Ученым советом ФГАОУ ВО НИТУ "МИСиС" в составе соответствующей ОПОП ВО 30.11.2021, протокол № 30

Утверждена в составе ОПОП ВО:

09.03.03 Прикладная информатика, Прикладная информатика в технических системах, утвержденной Ученым советом ФГАОУ ВО НИТУ "МИСиС" 30.11.2021, протокол № 30

**Кафедра математики и естествознания (Новотроицкий филиал)** Рабочая программа одобрена на заседании

Протокол от 24.06.2021 г., №11

Руководитель подразделения доцент,к.ф.м.н. Гюнтер Д.А.

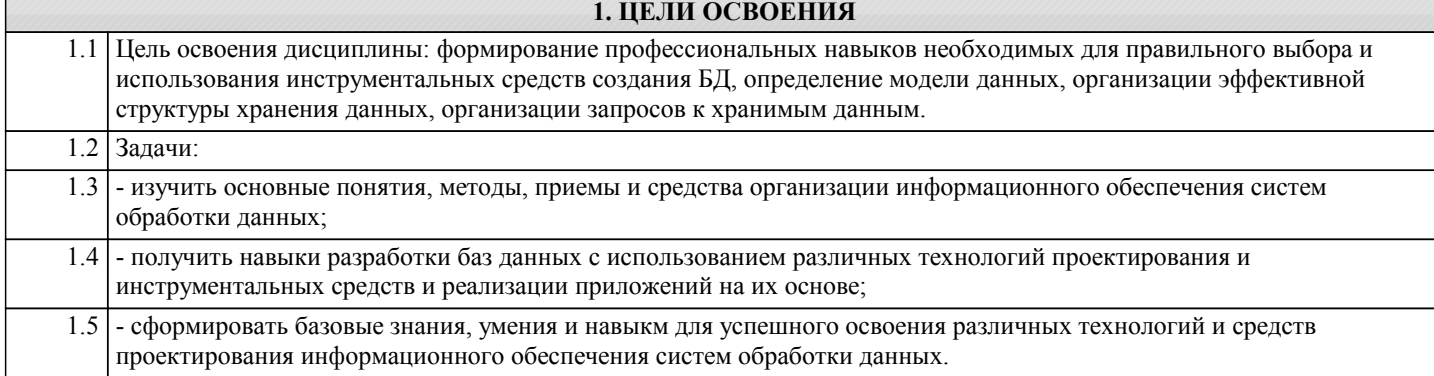

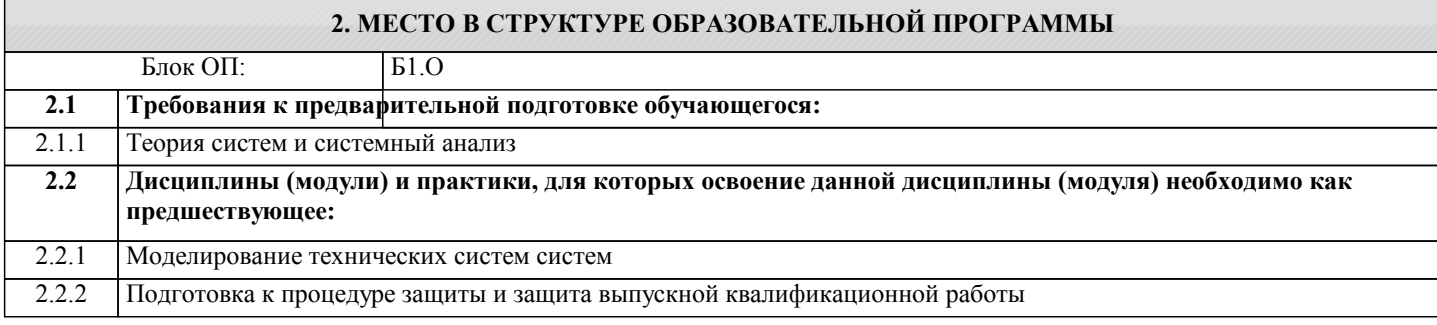

## **3. РЕЗУЛЬТАТЫ ОБУЧЕНИЯ ПО ДИСЦИПЛИНЕ, СООТНЕСЕННЫЕ С ФОРМИРУЕМЫМИ КОМПЕТЕНЦИЯМИ**

**ПК-5: Способен осуществлять сбор, обработку и анализ информации для проектирования баз данных, выявлять технические проблемы, возникающие в процессе эксплуатации баз данных**

**Знать:**

ПК-5-З1 стандарты в области проектирования ИС и БД

стандарты жизненного цикла базы данных и информационной системы

### **ОПК-6: Способен осуществлять моделирование и эксперименты в целях проведения детального исследования, анализировать и разрабатывать организационно-технические и экономические процессы с применением методов системного анализа и математического моделирования**

**Знать:**

ОПК-6-З1 -стандарты жизненного цикла в области баз данных и ИС;

-правила формирования требований к базе данных с учетом заинтересованных лиц

-типологию, классификацию, принципы построения, жизненный цикл информационных систем с использованием баз данных,

-основные методы и средства управления базами данных,

-создания приложений на основе клиент-серверной технологии.

**ПК-5: Способен осуществлять сбор, обработку и анализ информации для проектирования баз данных, выявлять технические проблемы, возникающие в процессе эксплуатации баз данных**

**Уметь:**

ПК-5-У1 создать частное описание объекта БД

формироватьт общие требования к БД

определять объекты БД

формироватьт требования к БД , в т.ч. к интерфейсу

формировать требования к СУБД

разрабатывать порядок работ по созданию и сдаче БД

представлять и согласовывать частное техническое задание на БД с заинтересованными лицами

разрабатывать бизнес-правила к БД.

разрабатывать требования к интерфейсу.

документировать требования (модель требований) к БД в виде спецификации требований

**ОПК-6: Способен осуществлять моделирование и эксперименты в целях проведения детального исследования, анализировать и разрабатывать организационно-технические и экономические процессы с применением методов системного анализа и математического моделирования**

**Уметь:**

ОПК-6-У1 проводить сбор исходных данных;

анализировать оперативную документацию;

выявлять проблемные места;

разрабатывать модель бизнес-процессов обработки информации с использованием графических нотаций, в т.ч.

#### пользовательский интерфейс

проектировать бд;

использовать методологии и инструментальные средства моделирования данных;

выявлять и анализировать требования пользователей к БД.

разрабатывать прототип БД в соответствии с требованиями пользователей

использовать MS'Visio для создания ER-моделей баз данных

ПК-5: Способен осуществлять сбор, обработку и анализ информации для проектирования баз данных, выявлять технические проблемы, возникающие в процессе эксплуатации баз данных

Владеть:

ПК-5-В1 навыками разработки структуры БД;

навыками разработки прототипаБД, в т.ч. пользовательского интерфейса навыками формирования частного технического залания на БЛ

ОПК-6: Способен осуществлять моделирование и эксперименты в целях проведения детального исследования, анализировать и разрабатывать организационно-технические и экономические процессы с применением методов системного анализа и математического моделирования

Владеть:

ОПК-6-В1 навыками принятия управленческого решения по информационному обеспечению ИС на основе результатов обследования предметной области;

навыками написания Постановки задачи

навыками формирования требований к системе и подсистеме;

навыками документирования требований (модели требований) к системе и подсистеме в виде спецификации требований

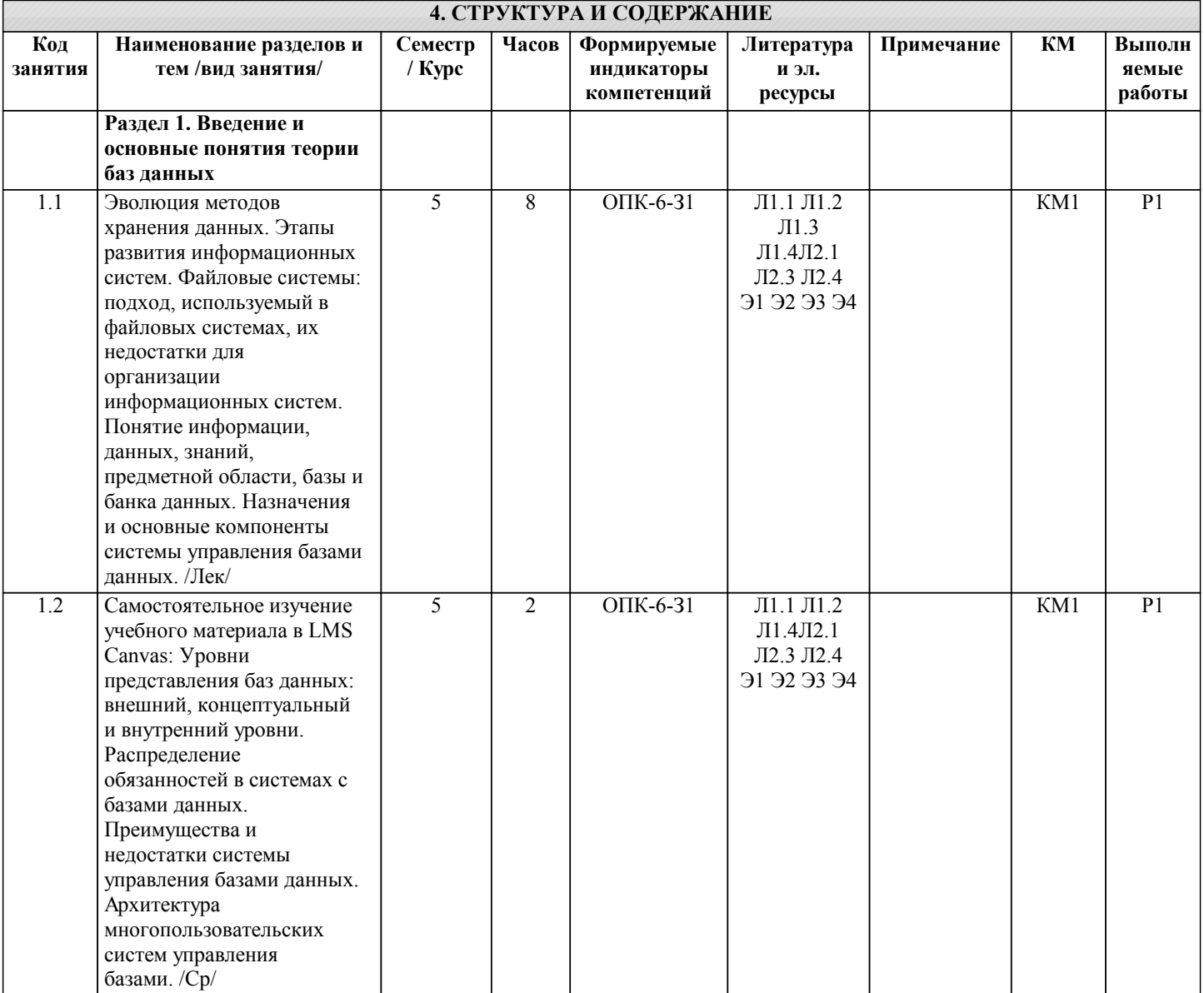

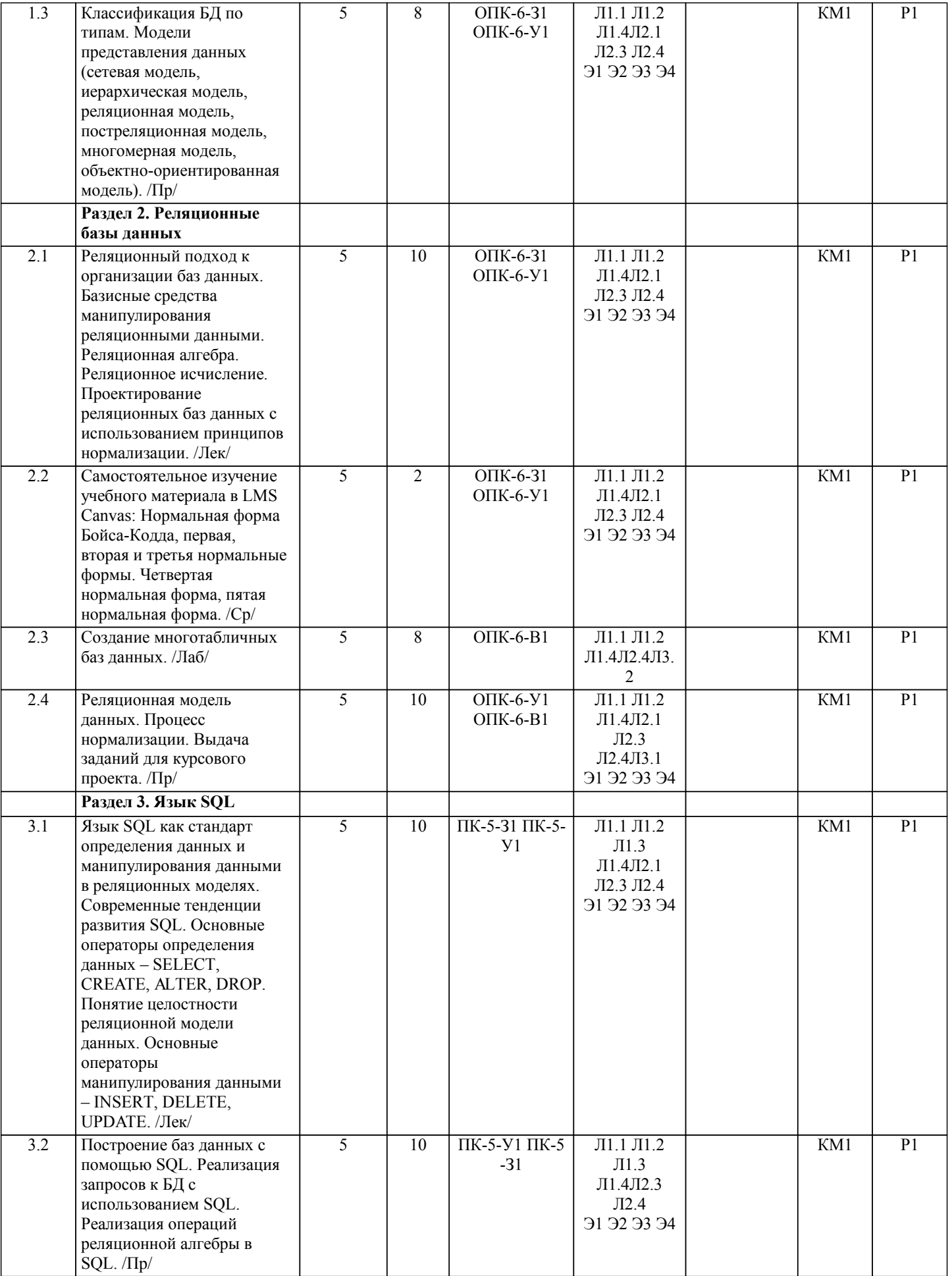

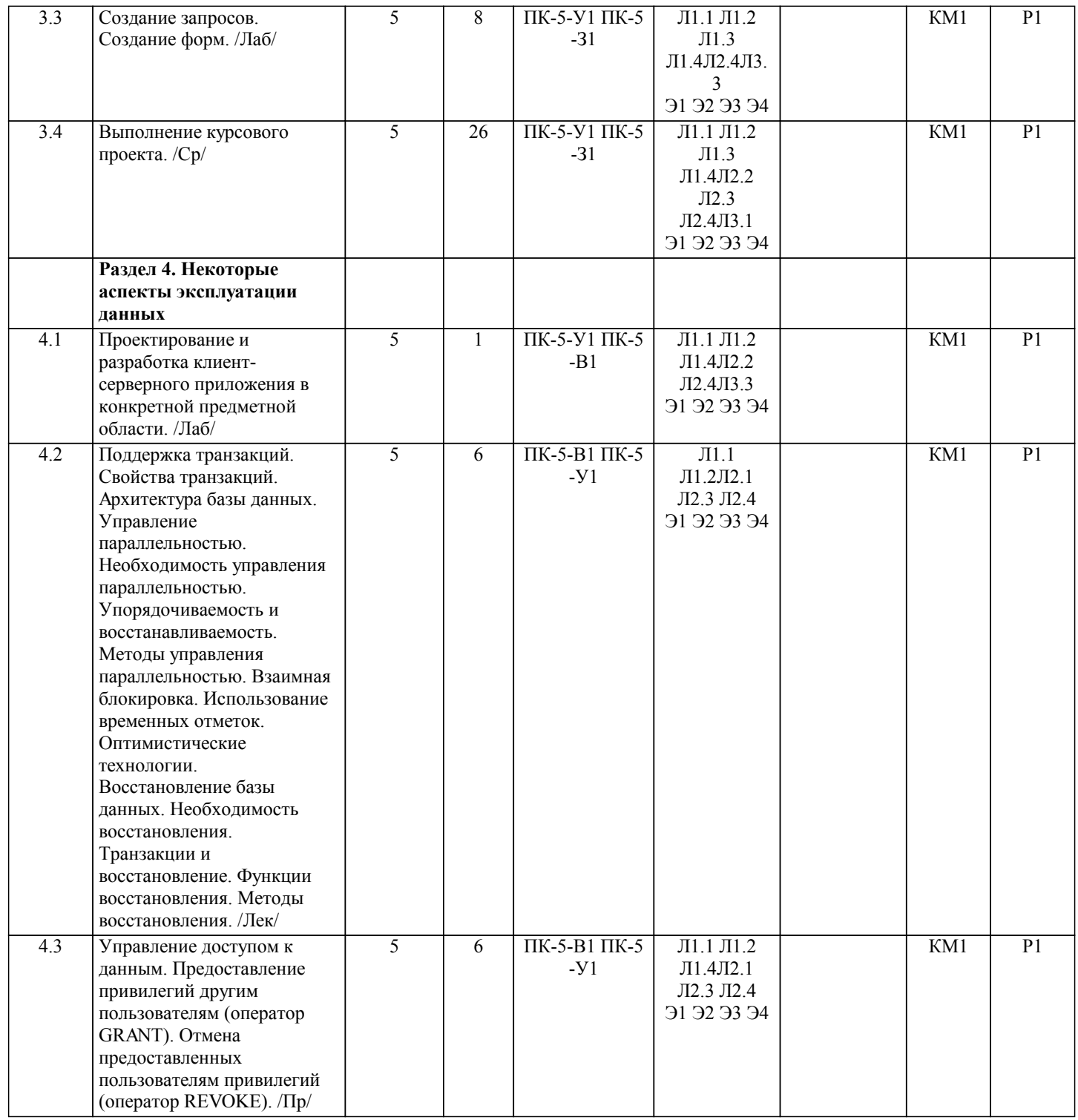

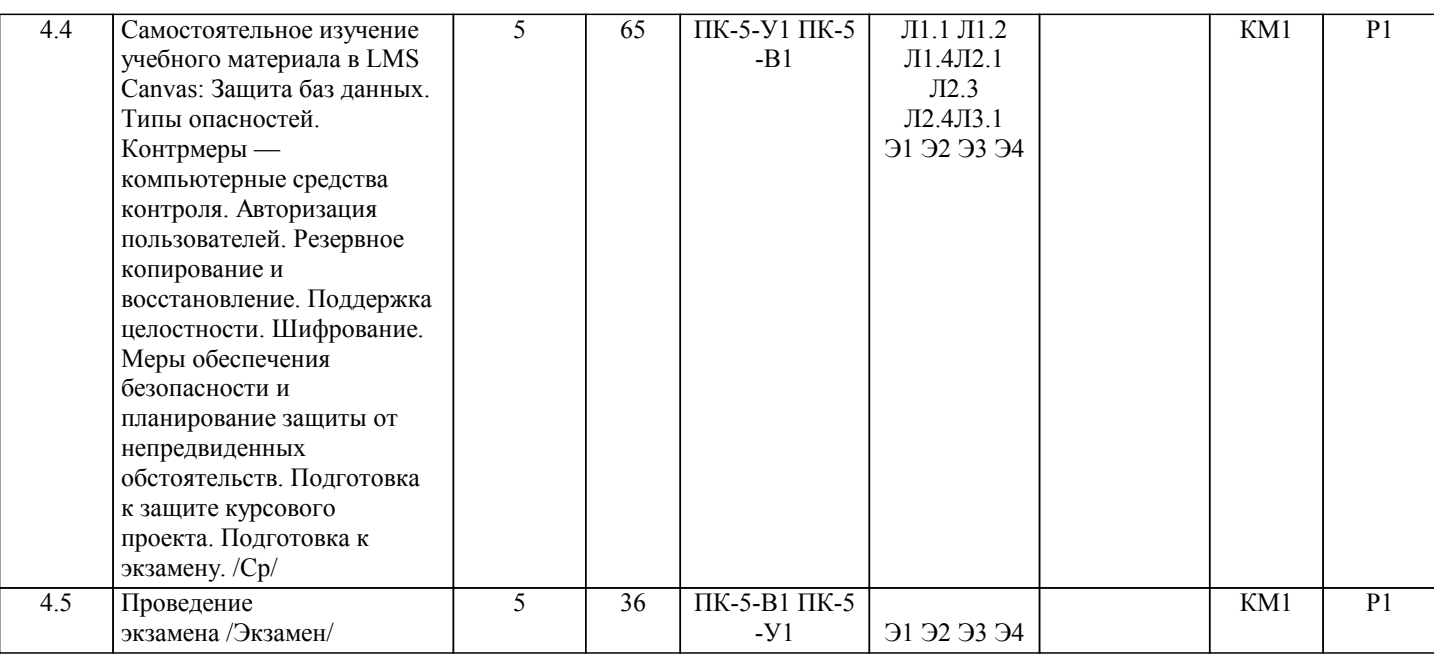

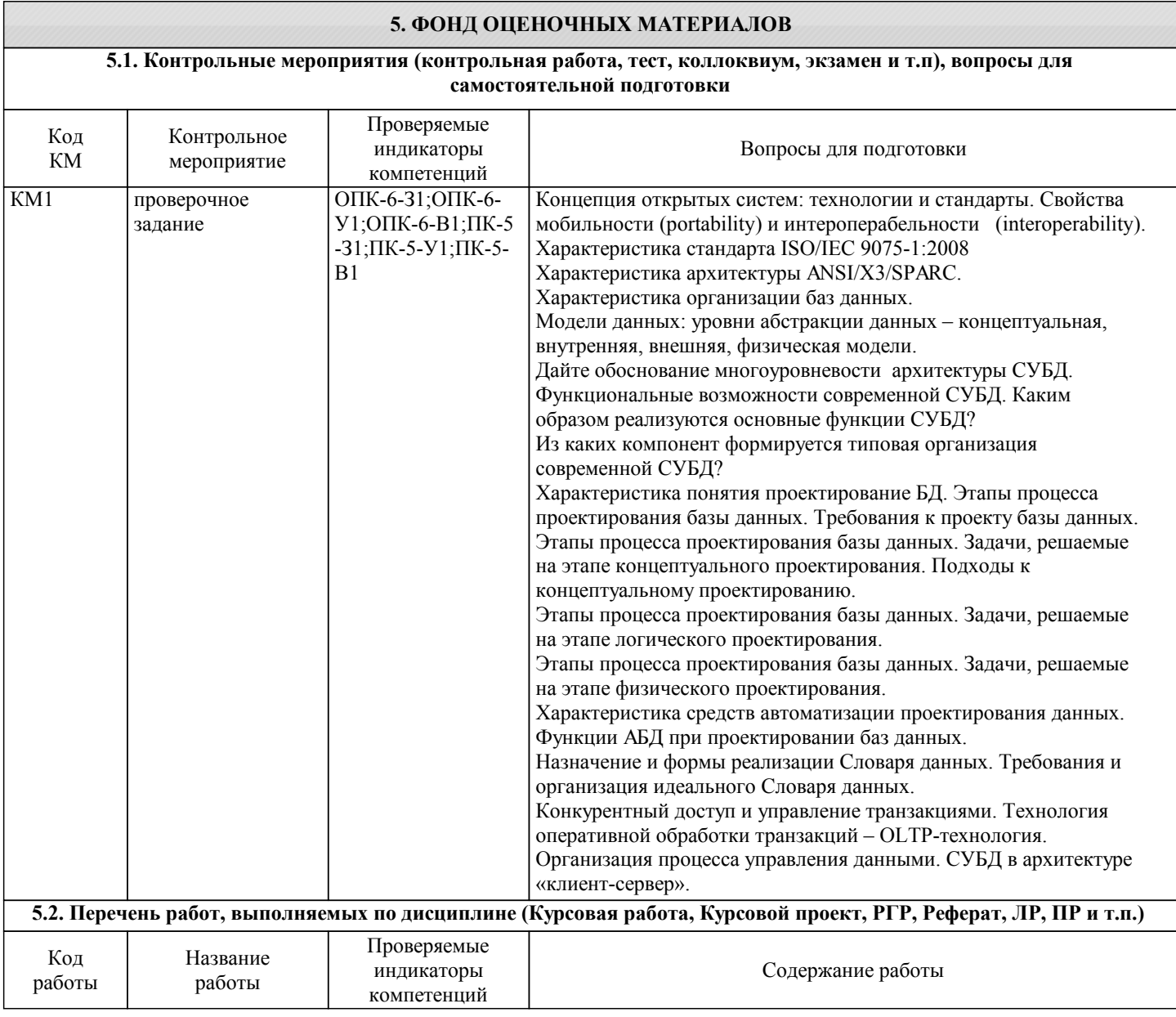

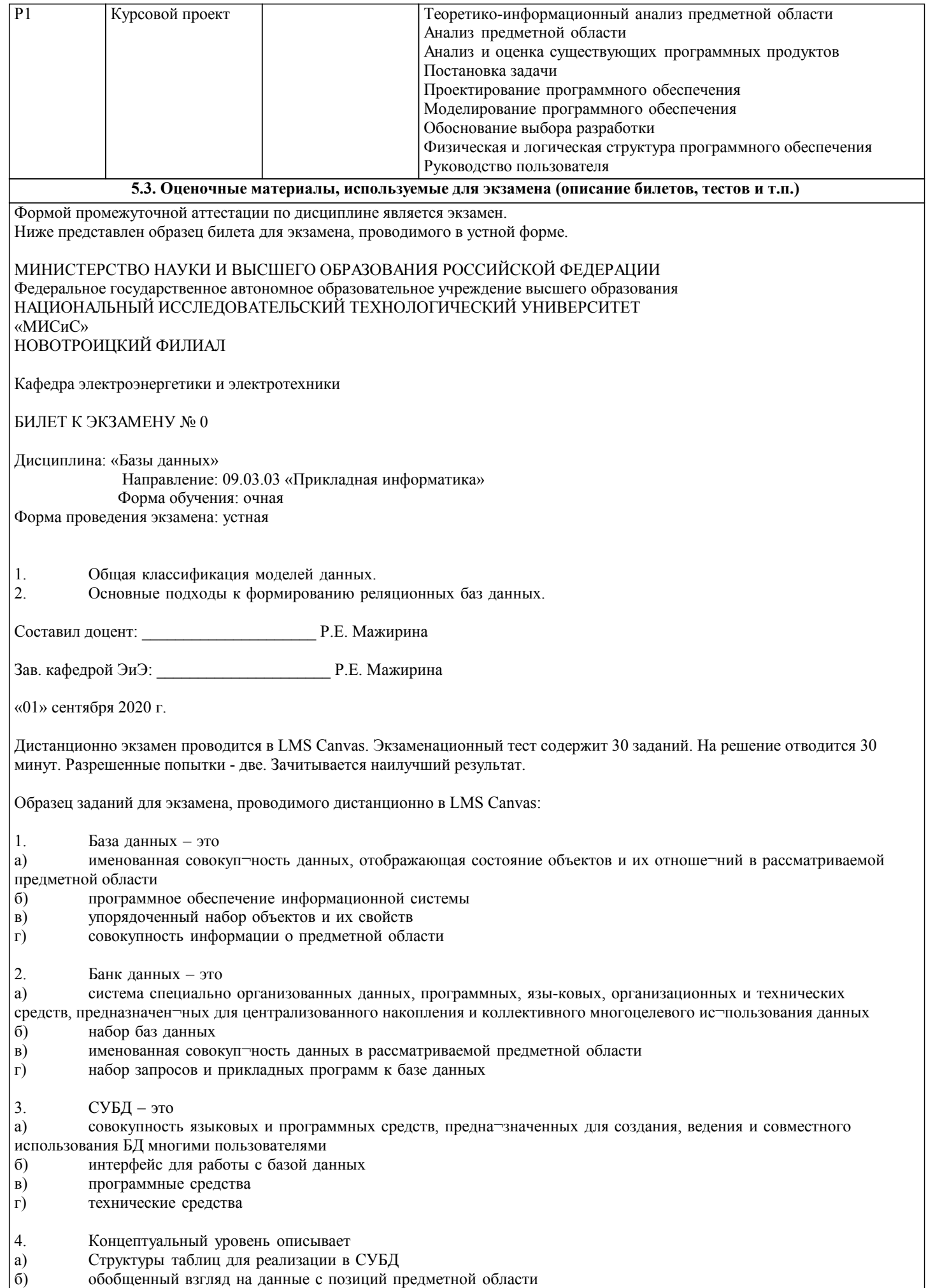

информацию, необходимую пользователям АИС

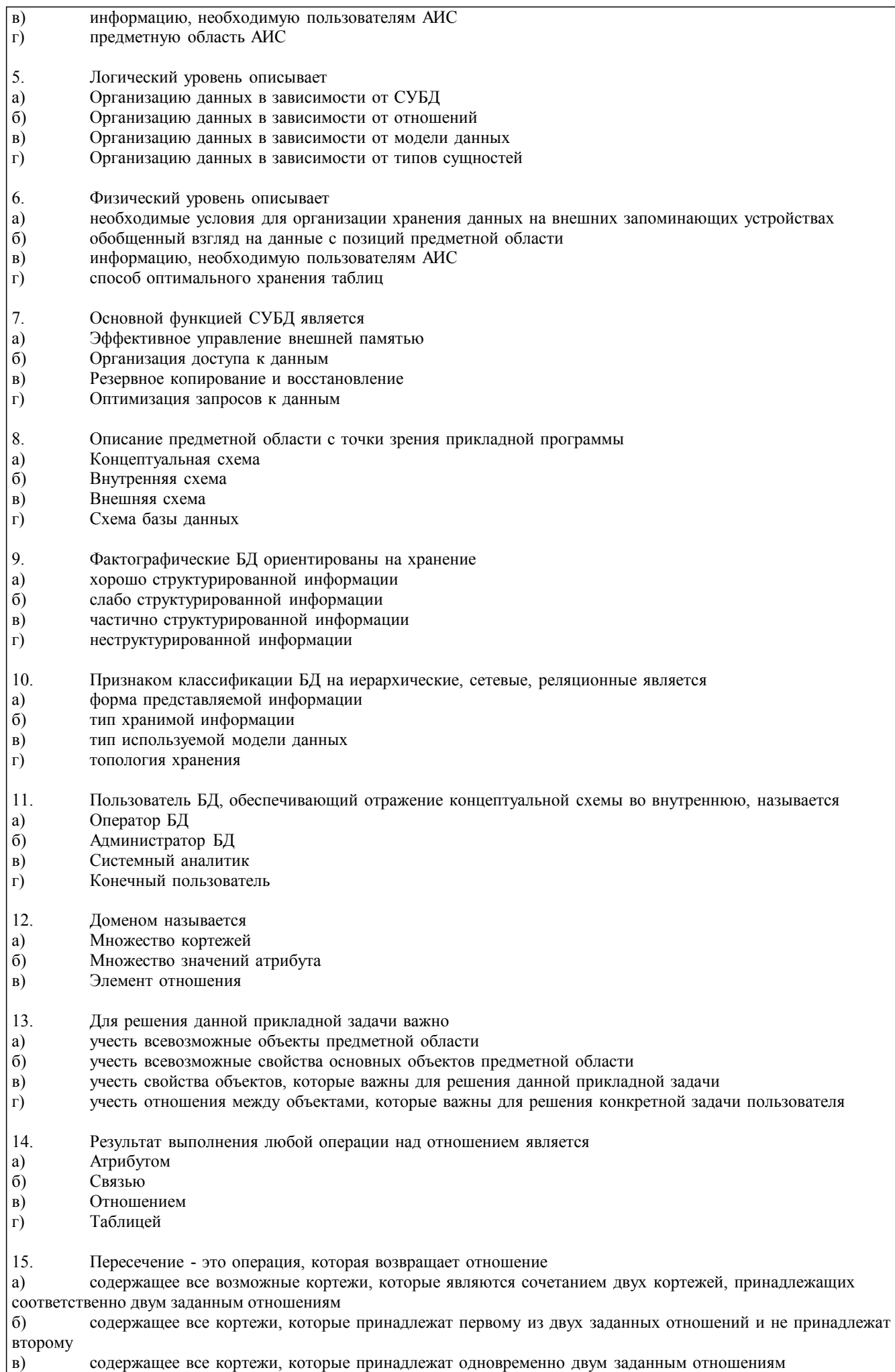

 $\overline{ }$ 

U

 $\overline{a}$ 

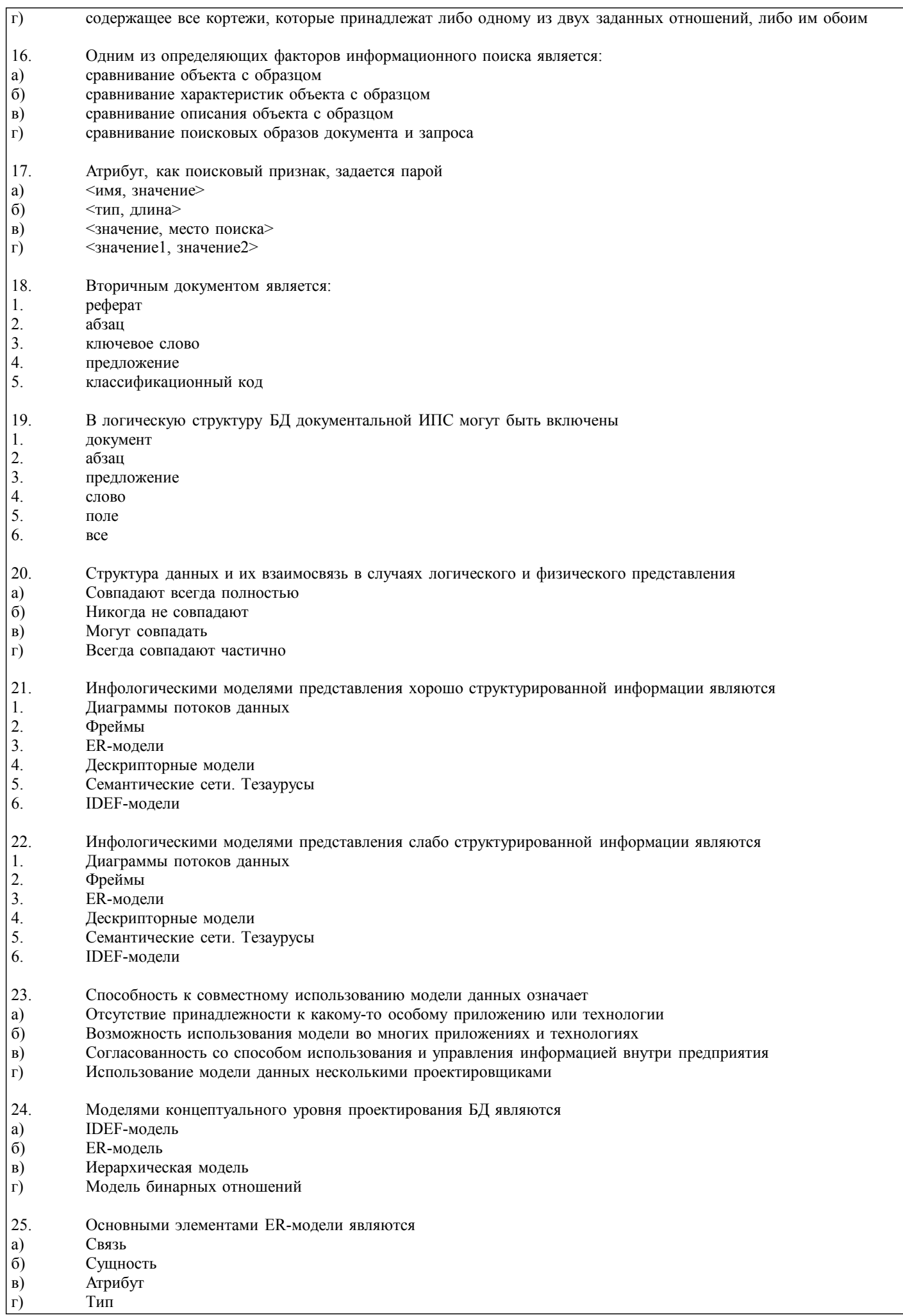

 $\overline{\phantom{a}}$ 

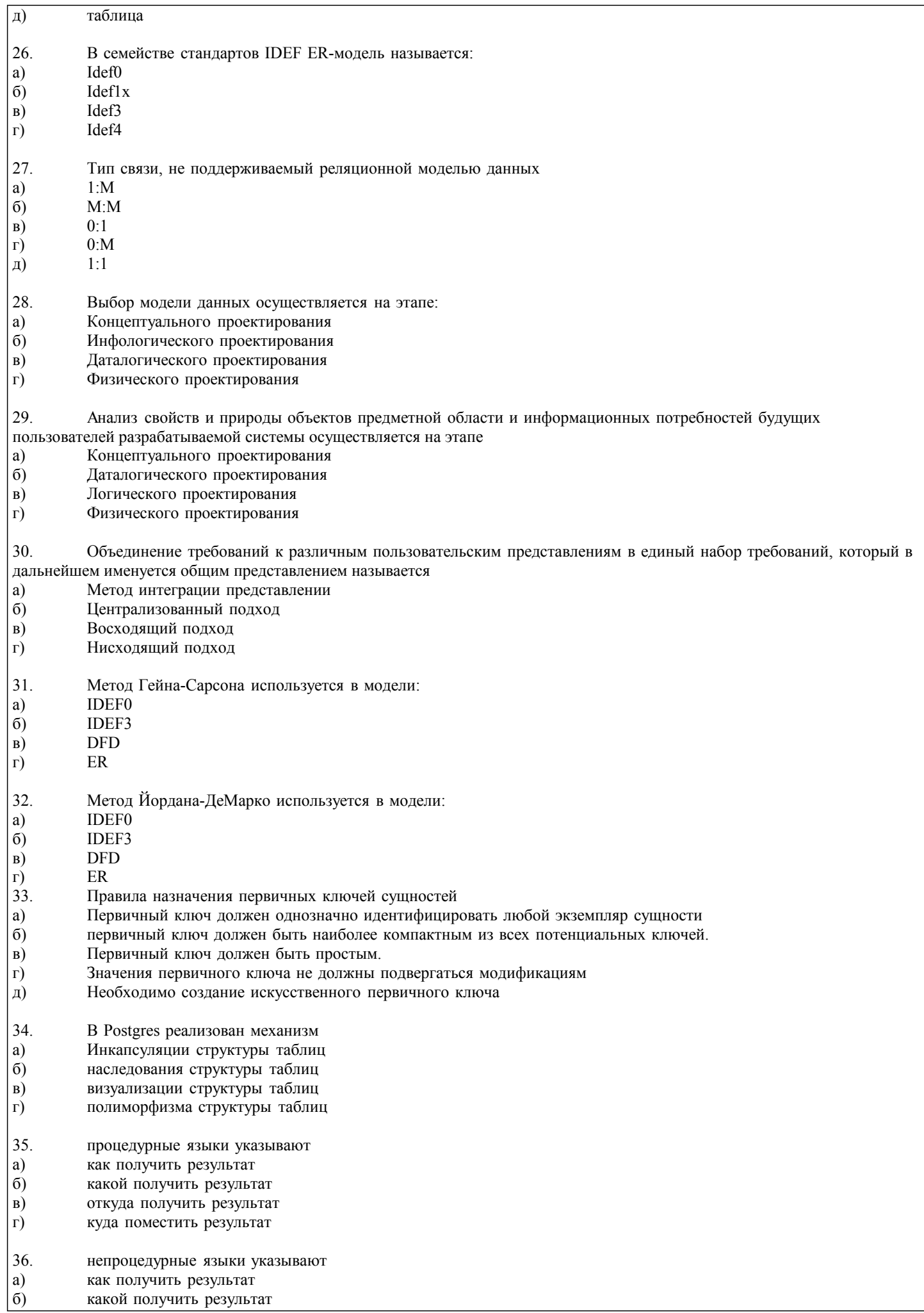

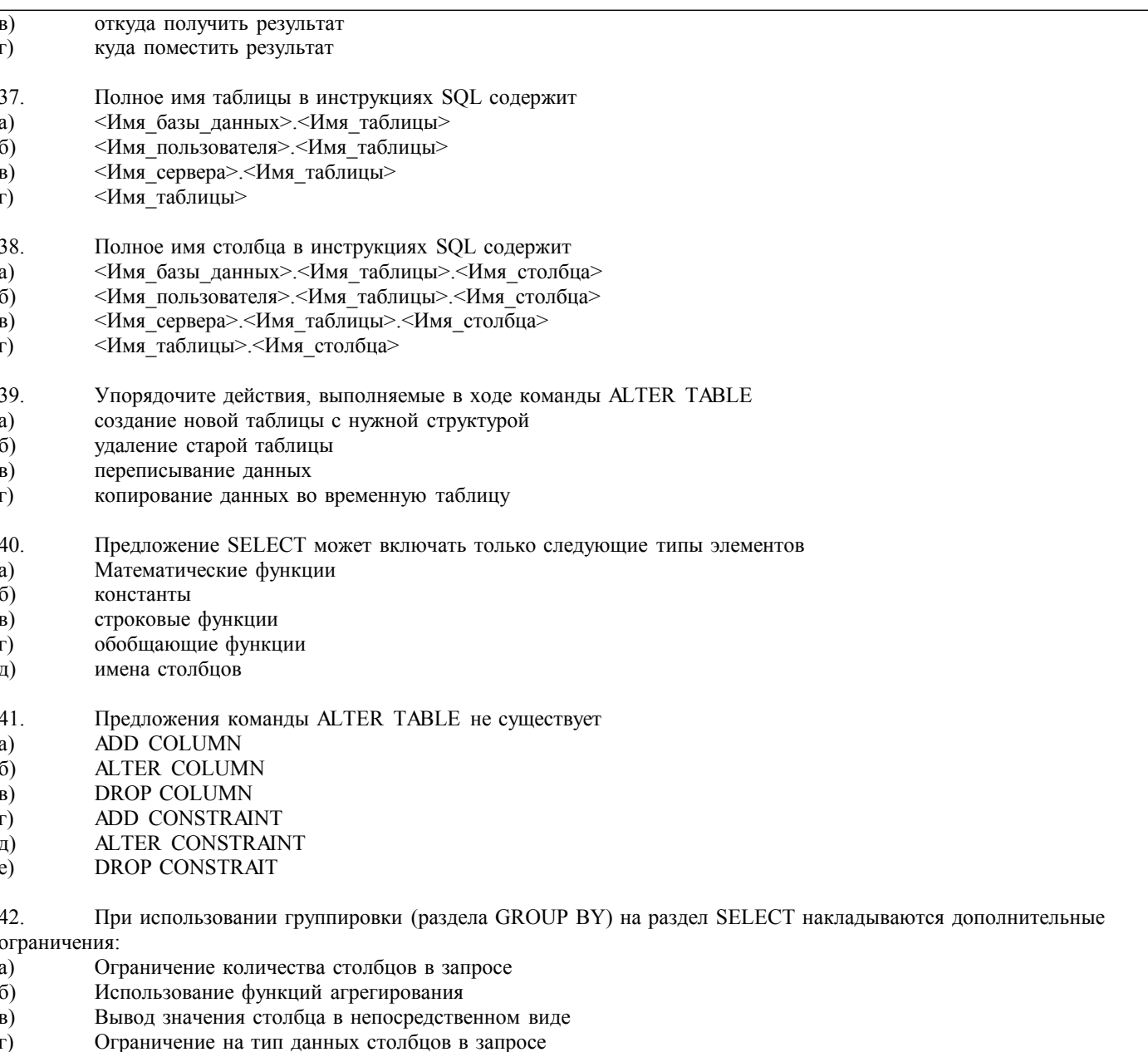

 $\Gamma$ 

## 5.4. Методика оценки освоения дисциплины (модуля, практики. НИР)

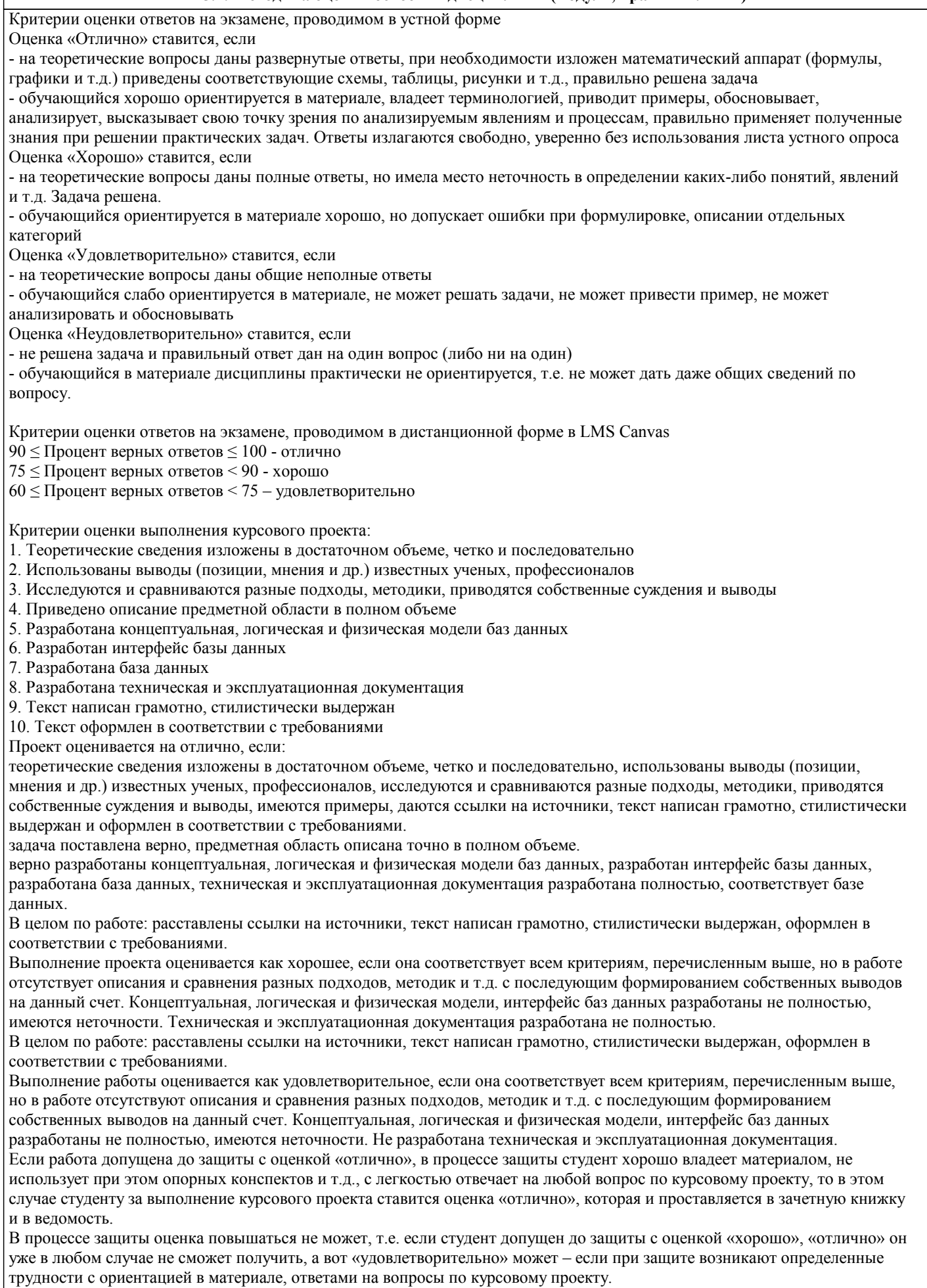

Если студент совершенно не владеет материалом курсового проекта, то получает «неудовлетворительно».

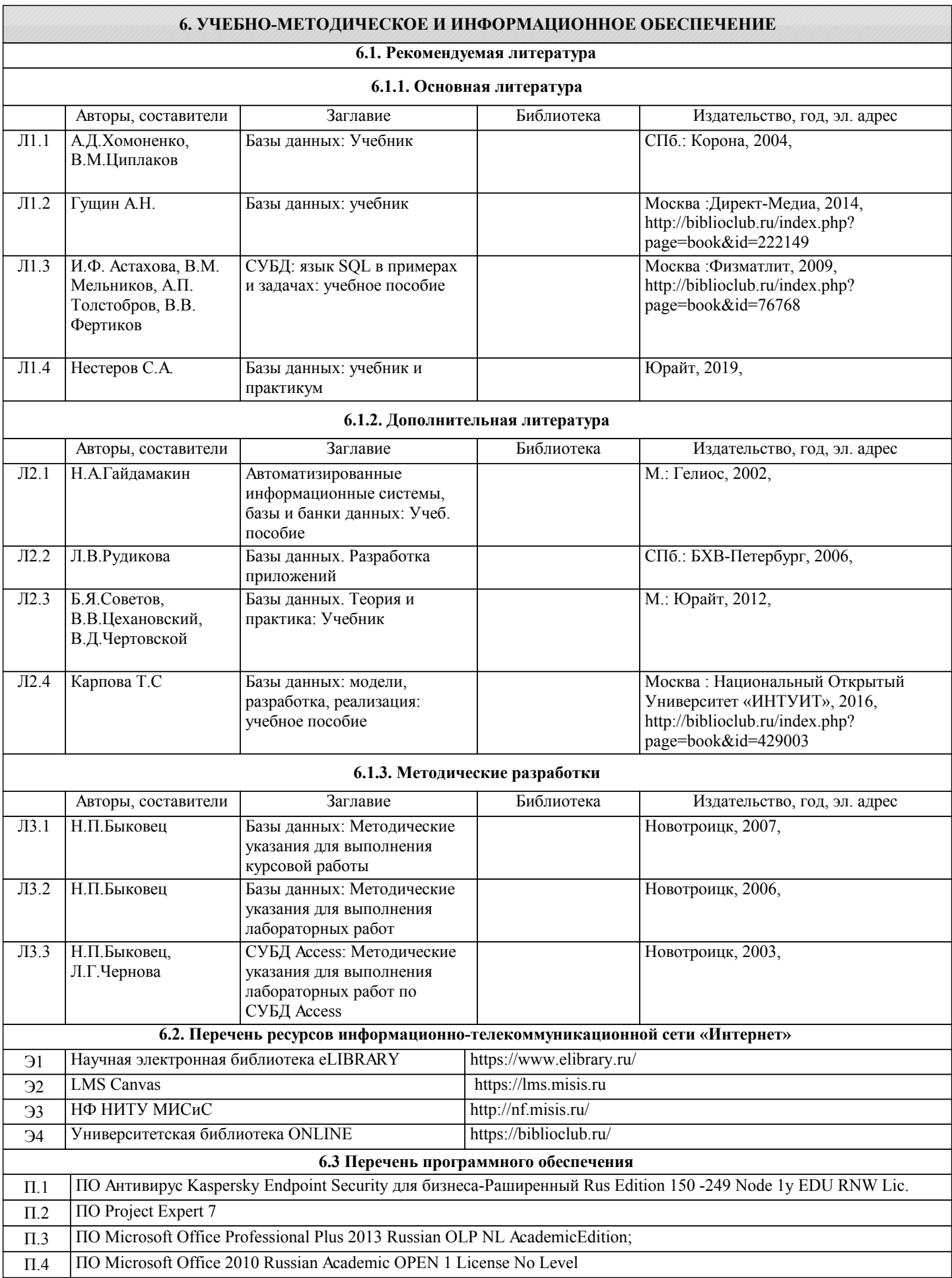

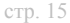

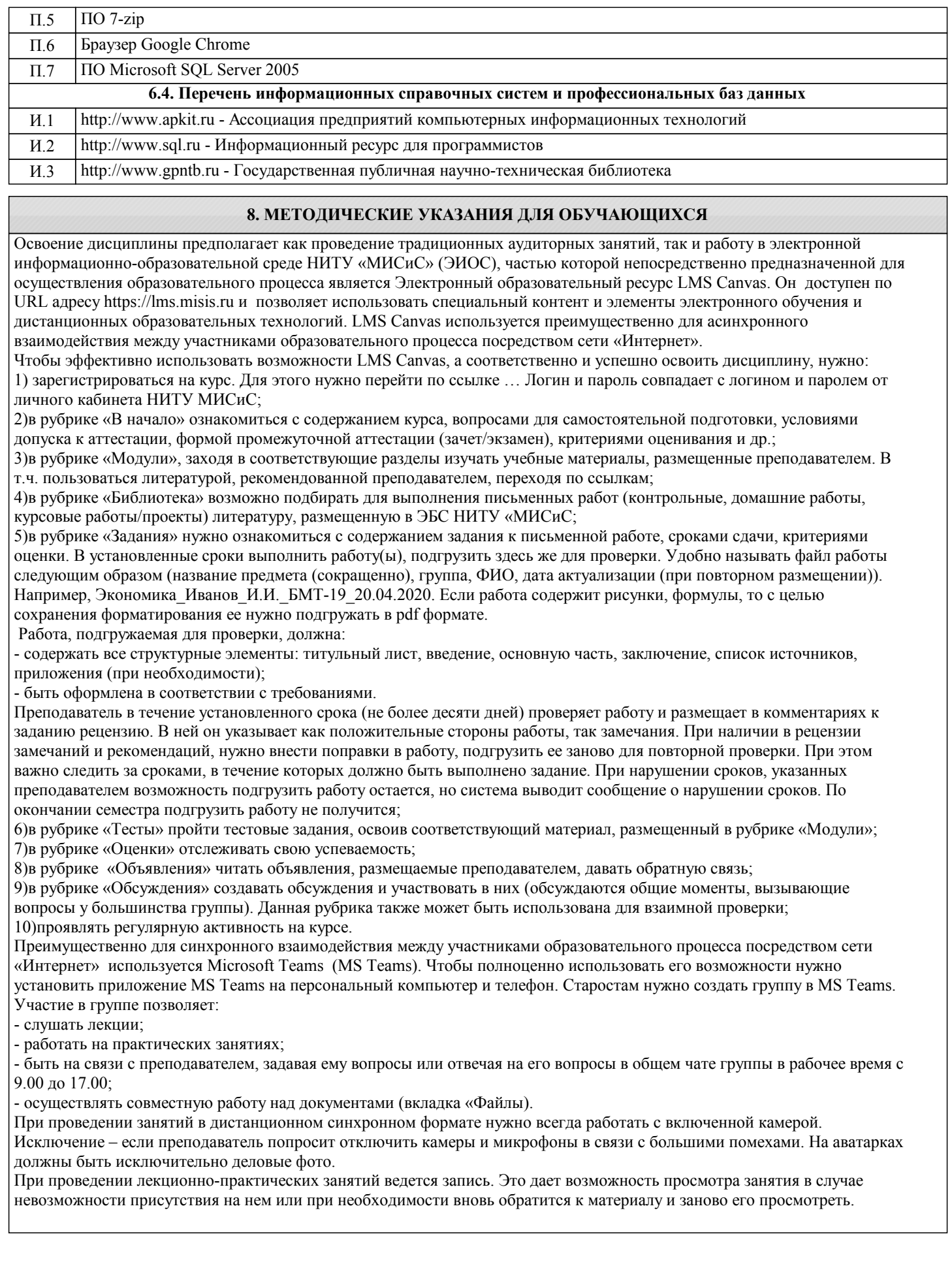